# **net Documentation**

*Release 0.4.0*

**Alex Hatfield**

**Mar 25, 2019**

## Contents:

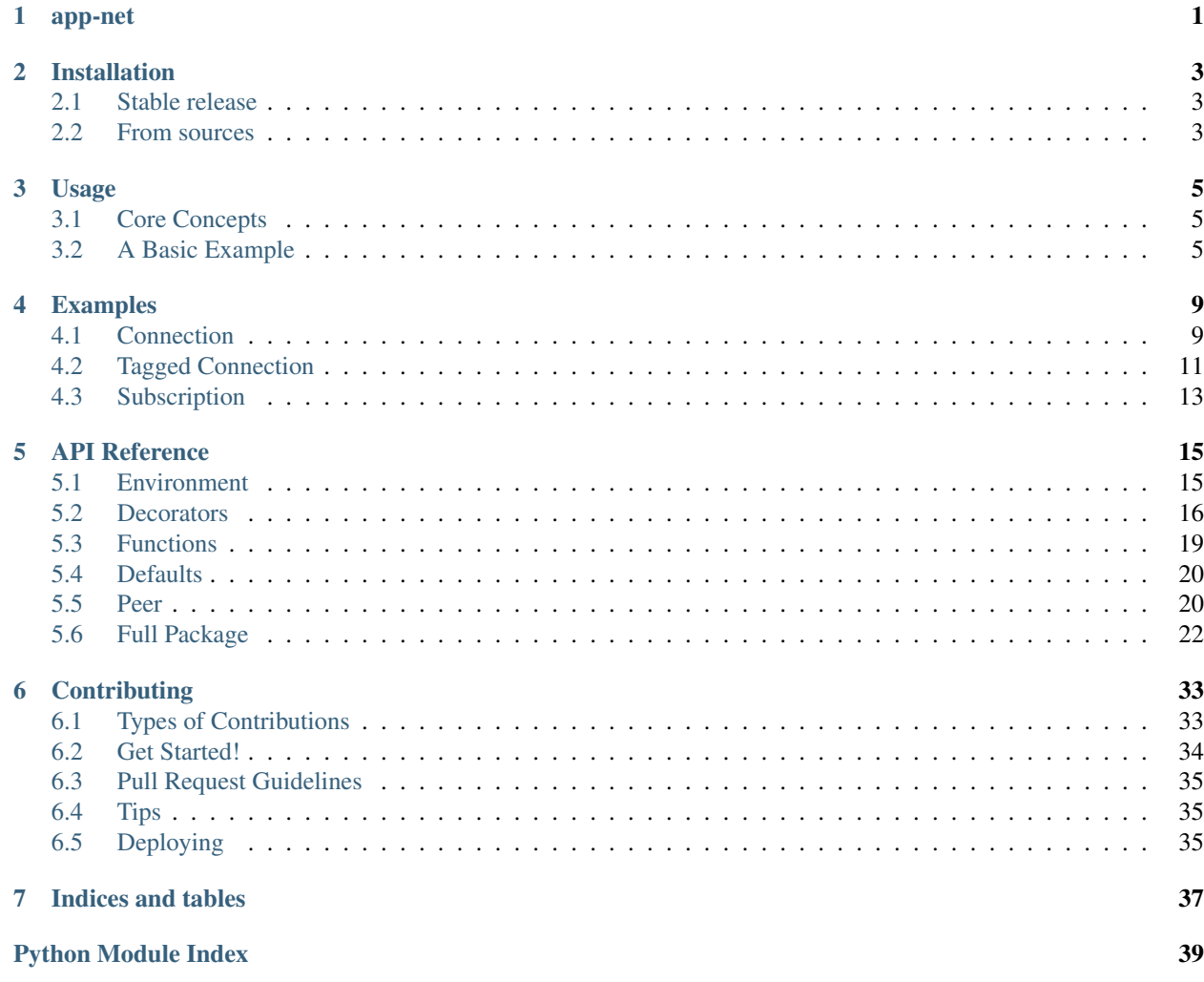

## app-net

<span id="page-4-0"></span>Pure python peer-to-peer interfacing framework. Define functions that can be executed from within the running instance of python, just like a normal function. Or execute the same function on a remote peer running either the same application or a compatible function and return the result as though it was run locally.

Link to the [Documentation.](https://app-net.readthedocs.io/en/latest/?)

Helpful [Examples.](https://app-net.readthedocs.io/en/latest/examples/examples.html)

## Installation

## <span id="page-6-1"></span><span id="page-6-0"></span>**2.1 Stable release**

To install net, run this command in your terminal:

**\$** pip install app-net

This is the preferred method to install net, as it will always install the most recent stable release.

If you don't have [pip](https://pip.pypa.io) installed, this [Python installation guide](http://docs.python-guide.org/en/latest/starting/installation/) can guide you through the process.

## <span id="page-6-2"></span>**2.2 From sources**

The sources for net can be downloaded from the [Github repo.](https://github.com/aldmbmtl/net)

You can either clone the public repository:

**\$** git clone git://github.com/aldmbmtl/net

Or download the [tarball:](https://github.com/aldmbmtl/net/tarball/master)

**\$** curl -OL https://github.com/aldmbmtl/net/tarball/master

Once you have a copy of the source, you can install it with:

```
$ python setup.py install
```
## Usage

## <span id="page-8-1"></span><span id="page-8-0"></span>**3.1 Core Concepts**

app-net uses peer-to-peer socket servers to execute code both locally and remotely. The first thing to understand is the difference between local and remote execution of a function.

### **3.1.1 Local**

When you launch python and you execute a function, it will execute inside that instance, obviously. app-net requires you the developer to define the peer id to execute the function on. If you don't tell the function where to execute the code, it will default to a normal pass-through. This makes development and testing easier. The response locally is expected to match a remote peers response.

### **3.1.2 Remote**

When you execute a function, you can tell it to **connect** to a different instance of python, execute the code, and return the result through the socket response. The thing to understand is that a remote instance doesn't need to be on another host. Meaning, if you have 2 instances of python running app-net on the same host, they can communicate the same way they would if they were on a different host.

## <span id="page-8-2"></span>**3.2 A Basic Example**

This is a very simple example of an application running on 2 different peers and communicating through a shared coding contract, the application itself.

### **3.2.1 app.py**

```
# imports
import net
@net.connect()
def connected_function(message):
    "''"''"''"This will simply print the message passed on the local peer.
    "''"''"''"print(message)
```
### **3.2.2 peer1.py**

```
# Importing the application code will automatically launch the peer and begin
# listening for connection requests as well as set up the connection registry.
import app
if name = ' main ':
   # enter an endless loop so the peer will listen.
   while 1:
       pass
```
### **3.2.3 peer2.py**

```
# net imports
import net
# Importing the application code will automatically launch the peer and begin
# listening for connection requests as well as set up the connection registry.
import app
if __name__ == '__main__':
   all_peers = net.peers(on_host=True)
   # Gets all the peers on the local network. This will return a dictionary
   # where the key is the Peer.id of the peer and value is a dictionary of
   # information about that peer. In this case, we know that both peers are
   # running on the same host so we want to pass in the no_host=True. The
   # result will be the same, but this will be significantly faster since it is
   # not going to be searching the whole network.
    #
   # Example response:
   # \left\{ \right.# 'peers': {
    # b'MTkyLjE2OC4yLjI0OjMwMTAgLT4gTm9uZQ==': {
    # 'group': 'None',
    # 'host': '192.168.2.24',
    # 'port': 3010,
    # 'hub': False
    # },
```
(continues on next page)

(continued from previous page)

```
# \qquad \qquad# 'None': [
# b'MTkyLjE2OC4yLjI0OjMwMTAgLT4gTm9uZQ=='
# ]
# }
target_peer = all_peers['None'][0]
# since we know there is only one other peer running our application in the
# "None" group, we can assume it is safe to grab the first key. This will be
# how net knows where to execute our application. Just a note, by default, a
# peer that was initialized without a group set in its environment is set to
# the "None" group.
app.connected_function("My Message!", peer=target_peer)
# now we can call our applications function. Since this function is
# connected through net, we can pass in the keyword argument 'peer' to
# specify where to execute the function. If you do not specify the peer, it
# will simply execute the code locally as though it was not connected.
# Basically just a normal function.
# Running this will now print "My Message!" on peer1.
```
## Examples

## <span id="page-12-1"></span><span id="page-12-0"></span>**4.1 Connection**

The files required for this example are:

- app.py
- peer1.py
- peer2.py

### **4.1.1 app.py**

```
# imports
import net
@net.connect()
def connected_function(message):
     \bar{n}/\bar{n}/\bar{n}This will simply print the message passed on the local peer.
     \boldsymbol{u} \boldsymbol{u} \boldsymbol{n}print(message)
```
### **4.1.2 peer1.py**

```
# Importing the application code will automatically launch the peer and begin
# listening for connection requests as well as set up the connection registry.
import app
if __name__ == '__main__':
```
(continues on next page)

(continued from previous page)

```
# enter an endless loop so the peer will listen.
while 1:
   pass
```
### **4.1.3 peer2.py**

```
# net imports
import net
# Importing the application code will automatically launch the peer and begin
# listening for connection requests as well as set up the connection registry.
import app
if __name__ == '__main__':
   all_peers = net.peers(on_host=True)
   # Gets all the peers on the local network. This will return a dictionary
    # where the key is the Peer.id of the peer and value is a dictionary of
    # information about that peer. In this case, we know that both peers are
    # running on the same host so we want to pass in the no_host=True. The
    # result will be the same, but this will be significantly faster since it is
    # not going to be searching the whole network.
    #
    # Example response:
    # \{# 'peers': {
    # b'MTkyLjE2OC4yLjI0OjMwMTAgLT4gTm9uZQ==': {
                'group': 'None',
                'host': '192.168.2.24',
    # 'port': 3010,
    # 'hub': False
    # },
    # \qquad \qquad# 'None': [
    # b'MTkyLjE2OC4yLjI0OjMwMTAgLT4gTm9uZQ=='
    # 1# }
   target_peer = all_peers['None'][0]
    # since we know there is only one other peer running our application in the
    # "None" group, we can assume it is safe to grab the first key. This will be
    # how net knows where to execute our application. Just a note, by default, a
    # peer that was initialized without a group set in its environment is set to
    # the "None" group.
   app.connected_function("My Message!", peer=target_peer)
    # now we can call our applications function. Since this function is
    # connected through net, we can pass in the keyword argument 'peer' to
    # specify where to execute the function. If you do not specify the peer, it
    # will simply execute the code locally as though it was not connected.
    # Basically just a normal function.
    # Running this will now print "My Message!" on peer1.
```
## <span id="page-14-0"></span>**4.2 Tagged Connection**

The files required for this example are:

- app\_v1.py
- app\_v2.py
- peer1.py
- peer2.py
- peer3.py

### **4.2.1 app\_v1.py**

```
# imports
import os
# configure our net configuration with a group identifier
os.environ['NET_GROUP'] = 'app_v1'
# net imports
import net
# application code version 1
@net.connect("myTaggedFunction") # <- this can be any value.
def connected_function(message):
    "''"''"This will return the message with the " Version 1" appended to the end.
    \pi \pi \pireturn message + ' Version 1'
```
### **4.2.2 app\_v2.py**

```
# imports
import os
# configure our net configuration with a group identifier
os.environ['NET_GROUP'] = 'app_v2'
# net imports
import net
# application code version 2
@net.connect("myTaggedFunction")
def connected_function(message):
     "''"This will return the message with the " Version 2" appended to the end.
    \boldsymbol{H} . \boldsymbol{H}return message + ' Version 2'
```
### **4.2.3 peer1.py**

```
# Importing the application code will automatically launch the peer and begin
# listening for connection requests as well as set up the connection registry.
import app_v1
if __name__ == '__main__':
    # enter an endless loop so the peer will listen.
   while 1:
       pass
```
### **4.2.4 peer2.py**

```
# Importing the application code will automatically launch the peer and begin
# listening for connection requests as well as set up the connection registry.
import app_v2
if __name__ == ' __main__':
    # enter an endless loop so the peer will listen.
   while 1:
       pass
```
### **4.2.5 peer3.py**

```
# net imports
import net
# This version of the peer will run the latest version of the
import app_v2
if name == ' main ':all_app_peers = net.peers(groups=['app_v1', 'app_v2'], on_host=True)
   # First we need to grab the to running peers on our local host in both the
   # app_v1 and app_v2 groups. This will give us a dict laid out as follows.
   # {
   # 'peers': {
   # peer1_id: info,
   # peer2_id: info,
   # },
   # app_v1: [
   # peer1_id
   # ],
    # app_v2: [
   # peer2_id
   # ]# }
   # This will allow us to better access the peers. You can grab a peer
   # directly of the dictionary OR get the group which has a list of all the
   # peer_ids that belong to it. Then use that list of peers to gran the
   # information.
```
(continues on next page)

(continued from previous page)

```
app\_v1\_peer = all\_app\_peers['app_v1'][0]# Lets grab the first peer that is using the app_v1 api and execute our
# tagged function
response = app_v2.connected_function("My Message!", peer=app_v1_peer)
print(response)
# This will result with "My Message! Version 1". Which shows that this new
# api_v2 can still request a tagged version on an older platform.
app_v2_peer = all\_app_peers['app_v2'][0]
# Lets grab the first peer that is using the app_v2 api and execute our
# tagged function
response = app_v2.connected_function("My Message!", peer=app_v2_peer)
print(response)
# This will result with "My Message! Version 2". Which is the latest version
# of the api.
```
## <span id="page-16-0"></span>**4.3 Subscription**

The files required for this example are:

- app.py
- hub.py
- peer1.py
- peer2.py

You will need to launch the hub. py before you launch the peers. After you launch the hub and however many peers you want, enter in your message and it will be echoed on all of the peers. A big thing to note is that the peers will not connect if the hub isn't up. This is because subscriptions only happen when the peer is launched and there are no re-tries. So any peer launched before the hub will not get the event triggers.

Feel free to shut down the peers and try to enter your message again. You will see the hub will not error. It will simply ignore the missing peers. This will happen if the peers were to fail and error as well. The hub will ignore and just continue on with its own execution.

### **4.3.1 app.py**

```
# configure this application as having its own network group through the
# environment set up
import os
# our peers will now all belong to the group, 'myApp'
os.environ['NET_GROUP'] = 'myApp'
# net imports
import net
@net.event("myEvent") # <- this can be any value.
def something_happened(*args, **kwargs):
```
(continues on next page)

(continued from previous page)

```
return args, kwargs
# A subscription allows you to connect to an event on another peer. This does
# not need to always be a hub and peers can subscribe to events on any other
# peer the same way we did here minus the "hubs_only=True"
@net.subscribe("myEvent", hubs_only=True, on_host=True)
def handle_something_happened(message):
    "''"Simply print what happened.
    "''"''"print(message)
```
### **4.3.2 hub.py**

```
# configure this as the hub of the group
import os
os.environ['NET_IS_HUB'] = 'True'
# Importing the application code will automatically launch the peer and begin
# listening for connection requests as well as set up the connection registry.
import app
if name == '_main ':
   print("Enter the message to send to the peers subscribed to you.")
   while 1:
       # As you can imagine, this can be used anywhere in your application. In
       # this example, we are just going to take your message and broadcast it
       # to all the subscribed peers.
       your_message = input("Message: ")
        # This will trigger the "myEvent" that was wrapped on around this
        # function. When this is triggered, it will package up your message and
        # send it to the peers.
       app.something_happened(your_message)
```
### **4.3.3 peer1.py**

```
# Importing the application code will automatically launch the peer and begin
# listening for connection requests as well as set up the connection registry.
import app
if name = ' main ':
   # enter an endless loop so the peer will listen.
   while 1:
       pass
```
## API Reference

## <span id="page-18-2"></span><span id="page-18-1"></span><span id="page-18-0"></span>**5.1 Environment**

All of the following are environment variables that can be set to configure net. Each variable is prefixed with "NET\_{value}".

### **5.1.1 Network Thread Limit**

#### net.**THREAD\_LIMIT**

Default: 5

For larger networks, you may want to increase the thread count. By default, this is set to 5. When scanning the network for peers, the total number of hosts is load balanced between the thread count you provide in this variable.

### **5.1.2 Port Configuration**

net.**PORT\_START**

Default: 3010

This is the starting port that the peers will attempt to bind to.

net.**PORT\_RANGE**

Default: 5

This is the range of ports that you want the port to try to bind to. If the default is 3010, net will scan 3010 - 3015 for a port.

### **5.1.3 Peer Configuration**

net.**GROUP**

<span id="page-19-1"></span>Default: None

You can group your peers together by defining the group it belongs to. This helps Peers find compatible peers or collections.

net.**IS\_HUB**

Default: False

If you have a single peer that should be the center of an application, you can identify it through this variable. When you run net.info on a peer with this flag, it will return True in the hub field of the friendly\_id.

### **5.1.4 Development Configuration**

net.**DEV**

Default: None

This will activate the DEBUG level for the net logger. This helps a ton if you are having trouble tracking communication between peers.

## <span id="page-19-0"></span>**5.2 Decorators**

#### net.**connect**(*tag=None*)

Registers a function as a connection. This will be tagged and registered with the Peer server. The tag is a base64 encoded path to the function or can be manually tagged with the tag parameter. Tagging a named function allows you to interconnect functions between code bases.

For example, a connected function with no tag is tied to the func. \_\_module\_\_ + func. \_\_name\_\_. This means the peers will only know which functions are compatible based on the namespace staying the same.

```
# app version 1 running on PeerA
app/
 module/
    function
# app version 2 running on PeerB
app/
 module/
    function2 <- # renamed from function
```
In the above example, PeerA could make a request to PeerB to execute "app.module.function". But that function no longer exists as far as PeerB is concerned. The source code and functionality could be exactly the same, but the logical location is different and therefore will fail.

```
# app version 1 running on PeerA
app/
 module/
    function (tagged: "MyTaggedFunction")
# app version 2 running on PeerB
app/
 module/
    function2 (tagged: "MyTaggedFunction")
```
<span id="page-20-0"></span>In the above example, we have tagged function and function2 with the same tag, "MyTaggedFunction". Now when PeerA requests to execute, it will request that PeerB executes "MyTaggedFunction" which is attached to the new renamed function.

Standard no tagging

```
@net.connect()
def your_function(some_value):
    return some_value
```
Custom tagging

```
@net.connect("MyTaggedFunction")
def your_function(some_value):
    return some_value
```
net.**subscribe**(*event*, *groups=None*, *hubs\_only=False*, *peers=None*, *on\_host=None*)

Subscribe to an event on another peer or set of peers. When the peer triggers an event using net.event, the peer will take the arguments passed and forward them to this function. By default, this will subscribe to all peers. You can also manually filter the peers by selectively passing in only the peers you want to subscribe to using the peers keyword argument.

Subscribe to "some\_event" on group1 peers only.

```
group1_peers = net.peers(groups=['group1'])
@net.subscribe("some_event", group1_peers)
def your_function(subscription_args, subscription_kwarg=None):
   return some_value
```
Subscribe to "some\_event" on a single peer.

```
peer = net.peers()[0]
@net.subscribe("some_event", peer)
def your_function(subscription_args, subscription_kwarg=None):
   return some_value
```
Subscribe to "some\_event" on all peers.

```
@net.subscribe("some_event")
def your_function(subscription_args, subscription_kwarg=None):
   return some_value
```
#### net.**event**(*name*)

Registers a function as an event trigger. Event triggers are hooks into the event system between peers. Peers that net.subscribe to a peer, register an event on that peer.

Lets say PeerA subscribes to an event on PeerB using the following code.

```
# code on PeerA
peerB_id = "peerb"
@net.subscribe("doing_something")
def handleEvent(whatPeerBDid):
    ...do something
```
<span id="page-21-0"></span>The subscribe decorator has communicated with PeerB and registered itself as on the list of peer to update if "doing\_something" is ever triggered. On PeerB's side we have the following.

```
# code on PeerB
@net.event("doing_something")
def imDoingSomething(*args, **kwargs):
    return args, kwargs
```
Note: All functions flagged as an event MUST return args and kwargs exactly as displayed above.

Now lets say in PeerB we want to trigger the event in a for loop and have it hand off the values to all the subscribed peers, PeerA in this case.

```
for i in range(0, 10):
    imDoingSomething(i) # \leftarrow this will notify Pearl and pass the value of 'i'.
```
Keep in mind, you can have any number of peers subscribe to any kind of event. So if we had 5 peers subscribe to PeerB they would all be passed this value at runtime.

Lastly, these event functions act as a buffer between the runtime code of your application and the delivery of the content to the peer. For example:

```
var = MyCustomerObject() # some JSON incompatible object
...do a bunch of delivery prep and muddy up the application code...
imDoingSomething(var)
```
Instead

```
@net.event("doing_something")
def imDoingSomething(*args, **kwargs):
    obj = args[0]...clean and prepare for transit here...
    args[0] = cleanedObj
    return args, kwargs
```
As you can see, these functions act as a hook into the delivery system when the event is triggered.

There are protections put in place to try to prevent the peer that triggered the event to be blocked by a bad handle on the subscribed peer. For the purpose of protecting the event triggering peer from remote errors, all connection errors and remote runtime errors will be caught and logged. But nothing will halt the running application.

i.e. event -> remote peer errors -> event peer will log and ignore

Stale peer subscriptions will be added to the stale list and pruned. Since the subscriptions are created per client request, the event peer will not know until a request is made that the subscribed peer went offline.

```
net.flag(name)
```
Register a function as a flag handler for the peer server.

```
Parameters name – str
```
## <span id="page-22-1"></span><span id="page-22-0"></span>**5.3 Functions**

These functions are in place to help with discovering the network and interacting with other peers.

net.**peers**(*refresh=False*, *groups=None*, *on\_host=False*, *hubs\_only=False*)

Get a list of all peers on your network. This is a cached values since the call to graph the network can be long. You can also limit this search to only look for operating peers on the localhost which does not require the long network scan, just set the on\_host kwarg to True.

Hubs act as the centers for certain application events or processes. In some cases, you may only want to subscribe or communicate with hubs. You can specify this through the hubs\_only kwarg.

The initial call to this will hang for a few seconds. Under the hood, it is making a shell call to  $\alpha$ rp  $-\alpha$  which will walk your network and find all hosts.

Standard call to get the peers on your network.

all\_peers = net.peers()

Only search for peers on local host and not on the network.

all\_peers = net.peers(on\_host=True)

Refresh all peers in the cache

all\_peers = net.peers(refresh=True)

Refresh the cache with peers in group1

all\_peers = net.peers("group1", refresh=True)

Refresh the cache with peers in group1 and 2

all\_peers = net.peers(["group1", "group2"], refresh=True)

Refresh the cache with all of the hubs on the network regardless of group.

all\_peers = net.peers(hubs\_only=True, refresh=True)

Refresh the cache with only hubs in group1 and 2

all\_peers = net.peers(["group1", "group2"], hubs\_only=True, refresh=True)

#### Parameters

- **refresh** Bool
- **groups** str
- **on\_host** Bool
- **hubs\_only** Bool

Returns

```
{
```
# Peers 'peers': {

```
b'MTkyLjE2OC4yLjI0OjMwMTAgLT4gTm9uZQ==': { 'group': 'None', 'host':
      '192.168.2.24', 'port': 3010, 'hub': False, 'executable': path/to/executable, 'user':
      username
    },
},
# Groups 'None': [
   b'MTkyLjE2OC4yLjI0OjMwMTAgLT4gTm9uZQ=='
]
```
## <span id="page-23-0"></span>**5.4 Defaults**

}

These are prebuilt flags and handlers for helping get information about peers and the data flow between peers.

```
net.info(*args, **kwargs)
     Return information about the peer requested.
```
friendly\_information = net.info(peer='somepeer')

Returns peer.friendly id

```
net.pass_through(*args, **kwargs)
```
Used for testing, takes your arguments and passes them back for type testing.

```
variable = "Test this comes back the way I sent it."
response = net.pass_through(variable, peer='somepeer')
```
Returns \*args, \*\*kwargs

### <span id="page-23-1"></span>**5.5 Peer**

Each instance of python will be assigned a Peer singleton. This is not a true singleton for development and testing purposes. Although, for production, always access the peer using the net.Peer() call. The first thing to understand is that net.Peer() is referring to the Peer running in the current instance of python. So, if you are writing a connection and inside that connection you call net. Peer(). Depending on if that function is being run locally or remotely will determine which peer you are being returned.

```
net.Peer(*args, **kwargs)
```
Running Peer server for this instance of python.

Returns [net.peer.\\_Peer](#page-23-2)

```
class net.peer._Peer(launch=True, test=False, group=None)
```
CONNECTIONS = {b'bmV0LmRlZmF1bHRzLmhhbmRsZXJzLm51bGw=': <function null>, b'bmV0LmRlZm **SUBSCRIPTIONS = {}**

<span id="page-24-0"></span>FLAGS = {b'SU5WQUxJRF9DT05ORUNUSU90': <function invalid\_connection>, b'TlVMTA==': <fu

#### **static decode**(*byte\_string*)

Decode a byte string sent from a peer.

#### Parameters **byte\_string** – base64

Returns str

**static decode\_id**(*id*)

Decode a peer id

#### Parameters **id** – base64

Returns dict {'group': str, 'host': str, 'port': int }

**static encode**(*obj*)

Encode an object for delivery.

Parameters **obj** – JSON compatible types

Returns str

#### **friendly\_id**

Get the peers id in a friendly displayable way.

Returns str

**static generate\_id**(*port*, *host*, *group=None*) Generate a peers id.

#### Parameters

- **port** int
- **host** str
- **group** str

#### Returns base64

**get\_flag**(*flag*) Get a flags id.

Parameters **flag** – str

Returns str

#### **host**

Host that the peer is running on.

#### Returns str

#### **hub**

Defines if this peer acts as the hub for communication through the network.

#### Returns bool

#### **id**

Get this peers id. This is tethered to the port and the executable path the peer was launched with. This is base64 encoded for easier delivery.

#### Returns base64

#### **port**

Port that the peer is running on.

Returns int

## <span id="page-25-3"></span><span id="page-25-0"></span>**5.6 Full Package**

**5.6.1 net**

**net package**

**Subpackages**

**net.defaults package**

**Submodules**

<span id="page-25-1"></span>**net.defaults.flags module**

#### **Default Flags**

Prebuilt flags for net. Do not modify.

net.defaults.flags.**null\_response**(*connection*, *foreign\_peer\_id*) Execute this if the peer has returned the NULL\_RESPONSE flag.

#### **Parameters**

- **connection** name of the connection requested
- **foreign\_peer\_id** The foreign peers friendly\_id

#### Returns str

```
net.defaults.flags.invalid_connection(connection, foreign_peer_id)
     Execute this if the peer has returned the NULL_RESPONSE flag.
```
#### **Parameters**

- **connection** name of the connection requested
- **foreign\_peer\_id** The foreign peers friendly\_id

#### Returns

#### <span id="page-25-2"></span>**net.defaults.handlers module**

#### **Default Connected Handlers**

Prebuilt connected handlers for net. Do not modify.

```
net.defaults.handlers.info(*args, **kwargs)
     Return information about the peer requested.
```

```
friendly_information = net.info(peer='somepeer')
```
Returns peer.friendly\_id

```
net.defaults.handlers.pass_through(*args, **kwargs)
     Used for testing, takes your arguments and passes them back for type testing.
```

```
variable = "Test this comes back the way I sent it."
response = net.pass_through(variable, peer='somepeer')
```
#### Returns \*args, \*\*kwargs

net.defaults.handlers.**null**(*\*args*, *\*\*kwargs*) Return a null response flag

#### Returns NULL Flag

net.defaults.handlers.**subscription\_handler**(*event*, *peer*, *connection*)

Will register the incoming peer and connection with the local peers subscription of the event passed. This is for internal use only.

#### **Parameters**

- **event** event id
- **peer** foreign peer id
- **connection** connection id

#### net.defaults.handlers.**connections**(*\*args*, *\*\*kwargs*) Return the connections registered with the peer.

friendly\_information = net.connections(peer='somepeer')

Returns peer.CONNECTIONS

#### <span id="page-26-1"></span>**Module contents**

#### **Submodules**

#### <span id="page-26-0"></span>**net.api module**

#### **api module**

Contains the general network interactions for net.

net.api.**peers**(*refresh=False*, *groups=None*, *on\_host=False*, *hubs\_only=False*)

Get a list of all peers on your network. This is a cached values since the call to graph the network can be long. You can also limit this search to only look for operating peers on the localhost which does not require the long network scan, just set the on\_host kwarg to True.

Hubs act as the centers for certain application events or processes. In some cases, you may only want to subscribe or communicate with hubs. You can specify this through the hubs\_only kwarg.

The initial call to this will hang for a few seconds. Under the hood, it is making a shell call to  $\alpha$ rp  $-\alpha$  which will walk your network and find all hosts.

Standard call to get the peers on your network.

all\_peers = net.peers()

Only search for peers on local host and not on the network.

<span id="page-27-1"></span>all\_peers = net.peers(on\_host=True)

Refresh all peers in the cache

all\_peers = net.peers(refresh=True)

Refresh the cache with peers in group1

all\_peers = net.peers("group1", refresh=True)

Refresh the cache with peers in group1 and 2

all\_peers = net.peers(["group1", "group2"], refresh=True)

Refresh the cache with all of the hubs on the network regardless of group.

all\_peers = net.peers(hubs\_only=True, refresh=True)

Refresh the cache with only hubs in group1 and 2

all\_peers = net.peers(["group1", "group2"], hubs\_only=True, refresh=True)

#### **Parameters**

- **refresh** Bool
- **groups** str
- **on\_host** Bool
- **hubs\_only** Bool

#### Returns

```
{
```

```
# Peers 'peers': {
```

```
b'MTkyLjE2OC4yLjI0OjMwMTAgLT4gTm9uZQ==': { 'group': 'None', 'host':
  '192.168.2.24', 'port': 3010, 'hub': False, 'executable': path/to/executable, 'user':
  username
```

```
},
```

```
},
```
]

# Groups 'None': [

b'MTkyLjE2OC4yLjI0OjMwMTAgLT4gTm9uZQ=='

### <span id="page-27-0"></span>**net.cli module**

}

Console script for net.

#### <span id="page-28-2"></span><span id="page-28-0"></span>**net.connect module**

#### **Connect Module**

Contains the connect decorator and should have nothing else.

```
net.connect.connect(tag=None)
```
Registers a function as a connection. This will be tagged and registered with the Peer server. The tag is a base64 encoded path to the function or can be manually tagged with the tag parameter. Tagging a named function allows you to interconnect functions between code bases.

For example, a connected function with no tag is tied to the func.\_\_module\_\_ + func.\_\_name\_\_. This means the peers will only know which functions are compatible based on the namespace staying the same.

```
# app version 1 running on PeerA
app/
 module/
    function
# app version 2 running on PeerB
app/
 module/
    function2 <- # renamed from function
```
In the above example, PeerA could make a request to PeerB to execute "app.module.function". But that function no longer exists as far as PeerB is concerned. The source code and functionality could be exactly the same, but the logical location is different and therefore will fail.

```
# app version 1 running on PeerA
app/
  module/
    function (tagged: "MyTaggedFunction")
# app version 2 running on PeerB
app/
  module/
    function2 (tagged: "MyTaggedFunction")
```
In the above example, we have tagged function and function2 with the same tag, "MyTaggedFunction". Now when PeerA requests to execute, it will request that PeerB executes "MyTaggedFunction" which is attached to the new renamed function.

Standard no tagging

```
@net.connect()
def your_function(some_value):
    return some_value
```
#### Custom tagging

```
@net.connect("MyTaggedFunction")
def your_function(some_value):
    return some_value
```
#### <span id="page-28-1"></span>**net.environment module**

#### <span id="page-29-1"></span>**Handler Module**

Contains the peer handler and should have nothing else.

#### <span id="page-29-0"></span>**net.event module**

#### **Event Module**

Contains the event decorator and should have nothing else.

#### net.event.**event**(*name*)

Registers a function as an event trigger. Event triggers are hooks into the event system between peers. Peers that net.subscribe to a peer, register an event on that peer.

Lets say PeerA subscribes to an event on PeerB using the following code.

```
# code on PeerA
peerB_id = "peerb"
@net.subscribe("doing_something")
def handleEvent(whatPeerBDid):
    ...do something
```
The subscribe decorator has communicated with PeerB and registered itself as on the list of peer to update if "doing\_something" is ever triggered. On PeerB's side we have the following.

```
# code on PeerB
@net.event("doing_something")
def imDoingSomething(*args, **kwargs):
    return args, kwargs
```
Note: All functions flagged as an event MUST return args and kwargs exactly as displayed above.

Now lets say in PeerB we want to trigger the event in a for loop and have it hand off the values to all the subscribed peers, PeerA in this case.

```
for i in range(0, 10):
    imDoingSomething(i) # \leq - this will notify PeerA and pass the value of 'i'.
```
Keep in mind, you can have any number of peers subscribe to any kind of event. So if we had 5 peers subscribe to PeerB they would all be passed this value at runtime.

Lastly, these event functions act as a buffer between the runtime code of your application and the delivery of the content to the peer. For example:

```
var = MyCustomObject() # some JSON incompatible object
...do a bunch of delivery prep and muddy up the application code...
imDoingSomething(var)
```
Instead

```
@net.event("doing_something")
def imDoingSomething(*args, **kwargs):
   obj = args[0]...clean and prepare for transit here...
    args[0] = cleanedObj
    return args, kwargs
```
As you can see, these functions act as a hook into the delivery system when the event is triggered.

There are protections put in place to try to prevent the peer that triggered the event to be blocked by a bad handle on the subscribed peer. For the purpose of protecting the event triggering peer from remote errors, all connection errors and remote runtime errors will be caught and logged. But nothing will halt the running application.

i.e. event -> remote peer errors -> event peer will log and ignore

Stale peer subscriptions will be added to the stale list and pruned. Since the subscriptions are created per client request, the event peer will not know until a request is made that the subscribed peer went offline.

#### <span id="page-30-0"></span>**net.flag module**

#### **Flag Module**

Contains the flag decorator and should have nothing else.

```
net.flag.flag(name)
```
Register a function as a flag handler for the peer server.

```
Parameters name – str
```
#### <span id="page-30-1"></span>**net.handler module**

#### **Handler Module**

Contains the peer handler and should have nothing else.

```
class net.handler.PeerHandler(request, client_address, server)
    Bases: socketserver.BaseRequestHandler
```
Handles all incoming requests to the applications Peer server. Do not modify or interact with directly.

```
handle()
```
Handles all incoming requests to the server.

#### <span id="page-30-2"></span>**net.imports module**

python 2/3 imports handled here

**exception** net.imports.**ConnectionRefusedError** Bases: ConnectionError

Connection refused.

#### <span id="page-31-3"></span><span id="page-31-1"></span>**net.peer module**

net.peer.**Peer**(*\*args*, *\*\*kwargs*) Running Peer server for this instance of python.

Returns net.peer. Peer

#### <span id="page-31-2"></span>**net.subscribe module**

#### **Subscribe Module**

Contains the subscribe decorator and should have nothing else.

net.subscribe.**subscribe**(*event*, *groups=None*, *hubs\_only=False*, *peers=None*, *on\_host=None*)

Subscribe to an event on another peer or set of peers. When the peer triggers an event using net.event, the peer will take the arguments passed and forward them to this function. By default, this will subscribe to all peers. You can also manually filter the peers by selectively passing in only the peers you want to subscribe to using the peers keyword argument.

Subscribe to "some\_event" on group1 peers only.

```
group1_peers = net.peers(groups=['group1'])
@net.subscribe("some_event", group1_peers)
def your_function(subscription_args, subscription_kwarg=None):
   return some_value
```
Subscribe to "some\_event" on a single peer.

```
peer = net.peers()[0]
@net.subscribe("some_event", peer)
def your_function(subscription_args, subscription_kwarg=None):
    return some_value
```
Subscribe to "some\_event" on all peers.

```
@net.subscribe("some_event")
def your_function(subscription_args, subscription_kwarg=None):
    return some_value
```
#### <span id="page-31-0"></span>**Module contents**

Top-level package for net.

```
net.connect(tag=None)
```
Registers a function as a connection. This will be tagged and registered with the Peer server. The tag is a base64 encoded path to the function or can be manually tagged with the tag parameter. Tagging a named function allows you to interconnect functions between code bases.

For example, a connected function with no tag is tied to the  $func._module + func._name$ . This means the peers will only know which functions are compatible based on the namespace staying the same.

```
# app version 1 running on PeerA
app/
 module/
   function
# app version 2 running on PeerB
app/
 module/
    function2 <- # renamed from function
```
In the above example, PeerA could make a request to PeerB to execute "app.module.function". But that function no longer exists as far as PeerB is concerned. The source code and functionality could be exactly the same, but the logical location is different and therefore will fail.

```
# app version 1 running on PeerA
app/
  module/
    function (tagged: "MyTaggedFunction")
# app version 2 running on PeerB
app/
  module/
    function2 (tagged: "MyTaggedFunction")
```
In the above example, we have tagged function and function2 with the same tag, "MyTaggedFunction". Now when PeerA requests to execute, it will request that PeerB executes "MyTaggedFunction" which is attached to the new renamed function.

Standard no tagging

```
@net.connect()
def your_function(some_value):
    return some_value
```
Custom tagging

```
@net.connect("MyTaggedFunction")
def your_function(some_value):
    return some_value
```
net.**flag**(*name*)

Register a function as a flag handler for the peer server.

#### Parameters **name** – str

```
net.Peer(*args, **kwargs)
```
Running Peer server for this instance of python.

Returns [net.peer.\\_Peer](#page-23-2)

net.**null\_response**(*connection*, *foreign\_peer\_id*)

Execute this if the peer has returned the NULL\_RESPONSE flag.

**Parameters** 

- **connection** name of the connection requested
- **foreign\_peer\_id** The foreign peers friendly\_id

Returns str

#### <span id="page-33-0"></span>net.**pass\_through**(*\*args*, *\*\*kwargs*)

Used for testing, takes your arguments and passes them back for type testing.

```
variable = "Test this comes back the way I sent it."
response = net.pass_through(variable, peer='somepeer')
```
#### Returns \*args, \*\*kwargs

#### net.**null**(*\*args*, *\*\*kwargs*)

Return a null response flag

Returns NULL Flag

```
net.info(*args, **kwargs)
```
Return information about the peer requested.

friendly\_information = net.info(peer='somepeer')

#### Returns peer.friendly\_id

net.**invalid\_connection**(*connection*, *foreign\_peer\_id*) Execute this if the peer has returned the NULL\_RESPONSE flag.

#### **Parameters**

- **connection** name of the connection requested
- **foreign\_peer\_id** The foreign peers friendly\_id

#### Returns

net.**subscribe**(*event*, *groups=None*, *hubs\_only=False*, *peers=None*, *on\_host=None*)

Subscribe to an event on another peer or set of peers. When the peer triggers an event using net.event, the peer will take the arguments passed and forward them to this function. By default, this will subscribe to all peers. You can also manually filter the peers by selectively passing in only the peers you want to subscribe to using the peers keyword argument.

Subscribe to "some\_event" on group1 peers only.

```
group1_peers = net.peers(groups=['group1'])
@net.subscribe("some_event", group1_peers)
def your_function(subscription_args, subscription_kwarg=None):
   return some_value
```
Subscribe to "some\_event" on a single peer.

```
peer = net.peers()[0]
@net.subscribe("some_event", peer)
def your_function(subscription_args, subscription_kwarg=None):
   return some_value
```
Subscribe to "some\_event" on all peers.

```
@net.subscribe("some_event")
def your_function(subscription_args, subscription_kwarg=None):
   return some_value
```
net.**event**(*name*)

Registers a function as an event trigger. Event triggers are hooks into the event system between peers. Peers that net.subscribe to a peer, register an event on that peer.

Lets say PeerA subscribes to an event on PeerB using the following code.

```
# code on PeerA
peerB_id = "peerb"
@net.subscribe("doing_something")
def handleEvent(whatPeerBDid):
    ...do something
```
The subscribe decorator has communicated with PeerB and registered itself as on the list of peer to update if "doing\_something" is ever triggered. On PeerB's side we have the following.

```
# code on PeerB
@net.event("doing_something")
def imDoingSomething(*args, **kwargs):
    return args, kwargs
```
Note: All functions flagged as an event MUST return args and kwargs exactly as displayed above.

Now lets say in PeerB we want to trigger the event in a for loop and have it hand off the values to all the subscribed peers, PeerA in this case.

```
for i in range(0, 10):
    imDoingSomething(i) # \le - this will notify PeerA and pass the value of 'i'.
```
Keep in mind, you can have any number of peers subscribe to any kind of event. So if we had 5 peers subscribe to PeerB they would all be passed this value at runtime.

Lastly, these event functions act as a buffer between the runtime code of your application and the delivery of the content to the peer. For example:

```
var = MyCustomObject() # some JSON incompatible object
...do a bunch of delivery prep and muddy up the application code...
imDoingSomething(var)
```
Instead

```
@net.event("doing_something")
def imDoingSomething(*args, **kwargs):
   obj = args[0]...clean and prepare for transit here...
    args[0] = cleanedObj
    return args, kwargs
```
As you can see, these functions act as a hook into the delivery system when the event is triggered.

<span id="page-35-0"></span>There are protections put in place to try to prevent the peer that triggered the event to be blocked by a bad handle on the subscribed peer. For the purpose of protecting the event triggering peer from remote errors, all connection errors and remote runtime errors will be caught and logged. But nothing will halt the running application.

i.e. event -> remote peer errors -> event peer will log and ignore

Stale peer subscriptions will be added to the stale list and pruned. Since the subscriptions are created per client request, the event peer will not know until a request is made that the subscribed peer went offline.

```
net.connections(*args, **kwargs)
```
Return the connections registered with the peer.

friendly\_information = net.connections(peer='somepeer')

Returns peer.CONNECTIONS

## **Contributing**

<span id="page-36-0"></span>Contributions are welcome, and they are greatly appreciated! Every little bit helps, and credit will always be given. You can contribute in many ways:

## <span id="page-36-1"></span>**6.1 Types of Contributions**

### **6.1.1 Report Bugs**

Report bugs at [https://github.com/aldmbmtl/net/issues.](https://github.com/aldmbmtl/net/issues)

If you are reporting a bug, please include:

- Your operating system name and version.
- Any details about your local setup that might be helpful in troubleshooting.
- Detailed steps to reproduce the bug.

### **6.1.2 Fix Bugs**

Look through the GitHub issues for bugs. Anything tagged with "bug" and "help wanted" is open to whoever wants to implement it.

### **6.1.3 Implement Features**

Look through the GitHub issues for features. Anything tagged with "enhancement" and "help wanted" is open to whoever wants to implement it.

### **6.1.4 Write Documentation**

net could always use more documentation, whether as part of the official net docs, in docstrings, or even on the web in blog posts, articles, and such.

### **6.1.5 Submit Feedback**

The best way to send feedback is to file an issue at [https://github.com/aldmbmtl/net/issues.](https://github.com/aldmbmtl/net/issues)

If you are proposing a feature:

- Explain in detail how it would work.
- Keep the scope as narrow as possible, to make it easier to implement.
- Remember that this is a volunteer-driven project, and that contributions are welcome :)

## <span id="page-37-0"></span>**6.2 Get Started!**

Ready to contribute? Here's how to set up *net* for local development.

- 1. Fork the *net* repo on GitHub.
- 2. Clone your fork locally:

\$ git clone git@github.com:your\_name\_here/net.git

3. Install your local copy into a virtualenv. Assuming you have virtualenvwrapper installed, this is how you set up your fork for local development:

```
$ mkvirtualenv net
$ cd net/
$ python setup.py develop
```
4. Create a branch for local development:

\$ git checkout -b name-of-your-bugfix-or-feature

Now you can make your changes locally.

5. When you're done making changes, check that your changes pass flake8 and the tests, including testing other Python versions with tox:

```
$ flake8 net tests
$ python setup.py test or py.test
$ tox
```
To get flake8 and tox, just pip install them into your virtualenv.

6. Commit your changes and push your branch to GitHub:

```
$ git add .
$ git commit -m "Your detailed description of your changes."
$ git push origin name-of-your-bugfix-or-feature
```
7. Submit a pull request through the GitHub website.

## <span id="page-38-0"></span>**6.3 Pull Request Guidelines**

Before you submit a pull request, check that it meets these guidelines:

- 1. The pull request should include tests.
- 2. If the pull request adds functionality, the docs should be updated. Put your new functionality into a function with a docstring, and add the feature to the list in README.rst.
- 3. The pull request should work for Python 2.7, 3.4, 3.5 and 3.6, and for PyPy. Check [https://travis-ci.org/](https://travis-ci.org/aldmbmtl/net/pull_requests) [aldmbmtl/net/pull\\_requests](https://travis-ci.org/aldmbmtl/net/pull_requests) and make sure that the tests pass for all supported Python versions.

## <span id="page-38-1"></span>**6.4 Tips**

To run a subset of tests:

```
$ py.test tests.test_net
```
## <span id="page-38-2"></span>**6.5 Deploying**

A reminder for the maintainers on how to deploy. Make sure all your changes are committed (including an entry in HISTORY.rst). Then run:

```
$ bumpversion patch # possible: major / minor / patch
$ git push
$ git push --tags
```
Travis will then deploy to PyPI if tests pass.

Indices and tables

- <span id="page-40-0"></span>• genindex
- modindex
- search

## Python Module Index

### <span id="page-42-0"></span>n

net, [28](#page-31-0) net.api, [23](#page-26-0) net.cli, [24](#page-27-0) net.connect, [25](#page-28-0) net.defaults, [23](#page-26-1) net.defaults.flags, [22](#page-25-1) net.defaults.handlers, [22](#page-25-2) net.environment, [25](#page-28-1) net.event, [26](#page-29-0) net.flag, [27](#page-30-0) net.handler, [27](#page-30-1) net.imports, [27](#page-30-2) net.peer, [28](#page-31-1) net.subscribe, [28](#page-31-2)

## Index

## Symbols

\_Peer (*class in net.peer*), [20](#page-23-3)

## C

connect() (*in module net*), [16,](#page-19-1) [28](#page-31-3) connect() (*in module net.connect*), [25](#page-28-2) ConnectionRefusedError, [27](#page-30-3) CONNECTIONS (*net.peer.\_Peer attribute*), [20](#page-23-3) connections() (*in module net*), [32](#page-35-0) connections() (*in module net.defaults.handlers*), [23](#page-26-2)

## D

decode() (*net.peer.\_Peer static method*), [21](#page-24-0) decode\_id() (*net.peer.\_Peer static method*), [21](#page-24-0)

## E

encode() (*net.peer.\_Peer static method*), [21](#page-24-0) event() (*in module net*), [17,](#page-20-0) [30](#page-33-0) event() (*in module net.event*), [26](#page-29-1)

## F

flag() (*in module net*), [18,](#page-21-0) [29](#page-32-0) flag() (*in module net.flag*), [27](#page-30-3) FLAGS (*net.peer.\_Peer attribute*), [20](#page-23-3) friendly\_id (*net.peer.\_Peer attribute*), [21](#page-24-0)

## G

generate\_id() (*net.peer.\_Peer static method*), [21](#page-24-0) get\_flag() (*net.peer.\_Peer method*), [21](#page-24-0)

## H

handle() (*net.handler.PeerHandler method*), [27](#page-30-3) host (*net.peer.\_Peer attribute*), [21](#page-24-0) hub (*net.peer.\_Peer attribute*), [21](#page-24-0)

## I

id (*net.peer.\_Peer attribute*), [21](#page-24-0) info() (*in module net*), [20,](#page-23-3) [30](#page-33-0) info() (*in module net.defaults.handlers*), [22](#page-25-3) invalid\_connection() (*in module net*), [30](#page-33-0) invalid\_connection() (*in module net.defaults.flags*), [22](#page-25-3)

## N

net (*module*), [28](#page-31-3) net.api (*module*), [23](#page-26-2) net.cli (*module*), [24](#page-27-1) net.connect (*module*), [25](#page-28-2) net.defaults (*module*), [23](#page-26-2) net.defaults.flags (*module*), [22](#page-25-3) net.defaults.handlers (*module*), [22](#page-25-3) net.DEV (*in module net*), [16](#page-19-1) net.environment (*module*), [25](#page-28-2) net.event (*module*), [26](#page-29-1) net.flag (*module*), [27](#page-30-3) net.GROUP (*in module net*), [15](#page-18-2) net.handler (*module*), [27](#page-30-3) net.imports (*module*), [27](#page-30-3) net.IS\_HUB (*in module net*), [16](#page-19-1) net.peer (*module*), [28](#page-31-3) net.PORT\_RANGE (*in module net*), [15](#page-18-2) net.PORT\_START (*in module net*), [15](#page-18-2) net.subscribe (*module*), [28](#page-31-3) net.THREAD\_LIMIT (*in module net*), [15](#page-18-2) null() (*in module net*), [30](#page-33-0) null() (*in module net.defaults.handlers*), [23](#page-26-2) null\_response() (*in module net*), [29](#page-32-0) null\_response() (*in module net.defaults.flags*), [22](#page-25-3)

## P

pass\_through() (*in module net*), [20,](#page-23-3) [29](#page-32-0) pass\_through() (*in module net.defaults.handlers*), [22](#page-25-3) Peer() (*in module net*), [20,](#page-23-3) [29](#page-32-0) Peer() (*in module net.peer*), [28](#page-31-3) PeerHandler (*class in net.handler*), [27](#page-30-3) peers() (*in module net*), [19](#page-22-1)

peers() (*in module net.api*), [23](#page-26-2) port (*net.peer.\_Peer attribute*), [21](#page-24-0)

## S

subscribe() (*in module net*), [17,](#page-20-0) [30](#page-33-0) subscribe() (*in module net.subscribe*), [28](#page-31-3) subscription\_handler() (*in module net.defaults.handlers*), [23](#page-26-2) SUBSCRIPTIONS (*net.peer.\_Peer attribute*), [20](#page-23-3)